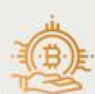

#### Криптономика: взгляд изнутри

**РУРИТОВЛЮТНЫЕ В ВЗГЛЯД И ЗЕМЛИ РОСТИЛИВНЫЕ ВОЗМОЖНОСТЬ, НО И УНИКАЛЬНАЯ**<br>Технологика жиро- это не только новая инвестиционная возможность, но и уникальная<br>технологика, которая меняет нашу жизнь. Это новая зра в нашей ист

## **Revisión web de cryptonomics.pro**

Generado el 14 Julio 2023 12:18 PM

**La puntuación es 57/100**

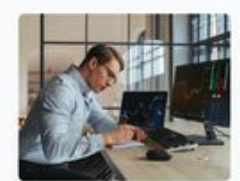

Что такое ICO в криптовалютах? B.gm ном мире

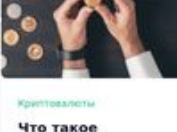

Что такое ретродроп? В мире криптовалют и

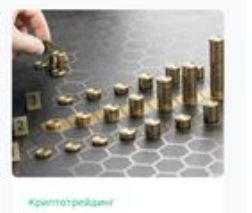

Что такое диверсификация?<br>Денерси **P.G.G.G.Deeker** 

## **Contenido SEO**

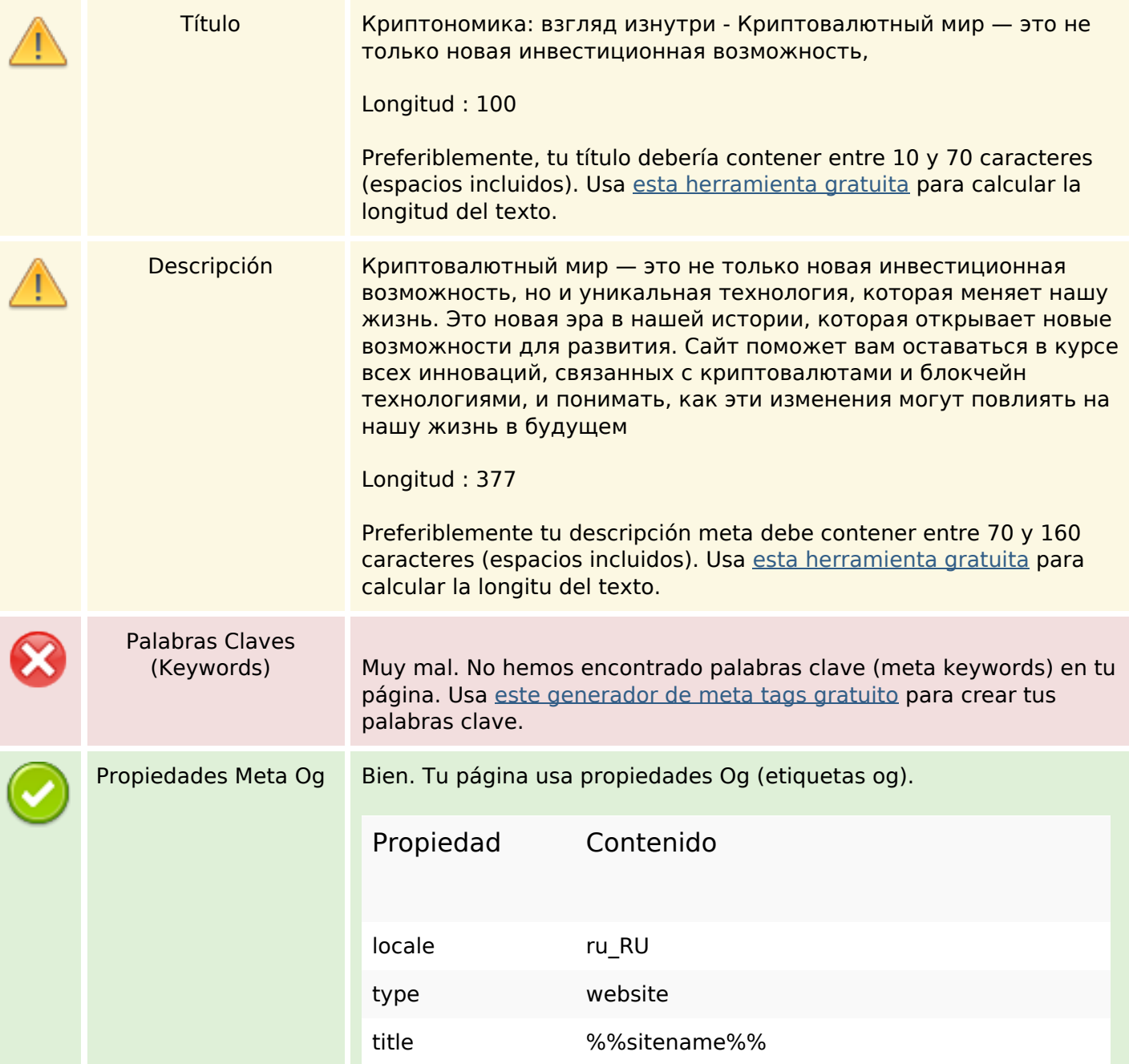

## **Contenido SEO**

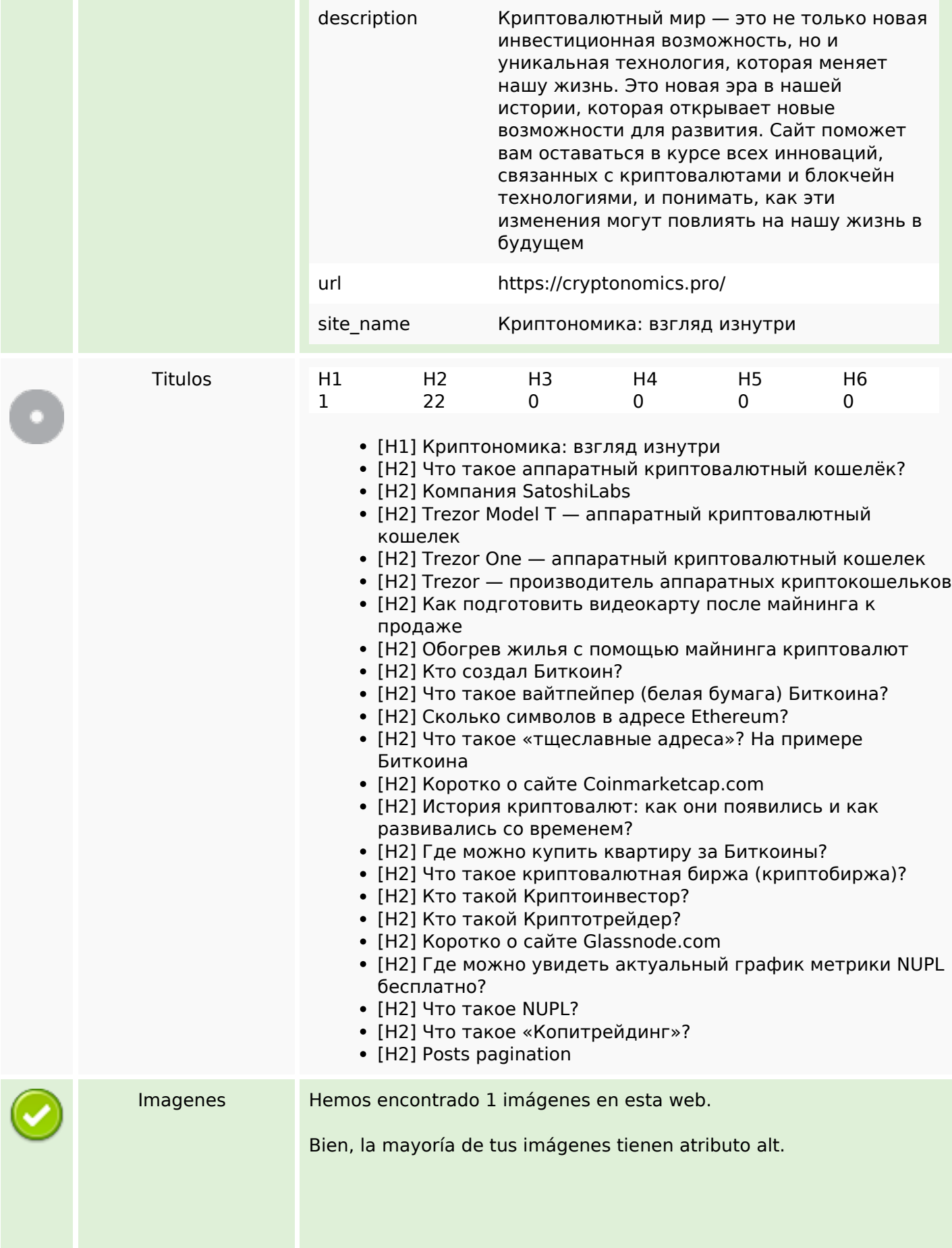

## **Contenido SEO**

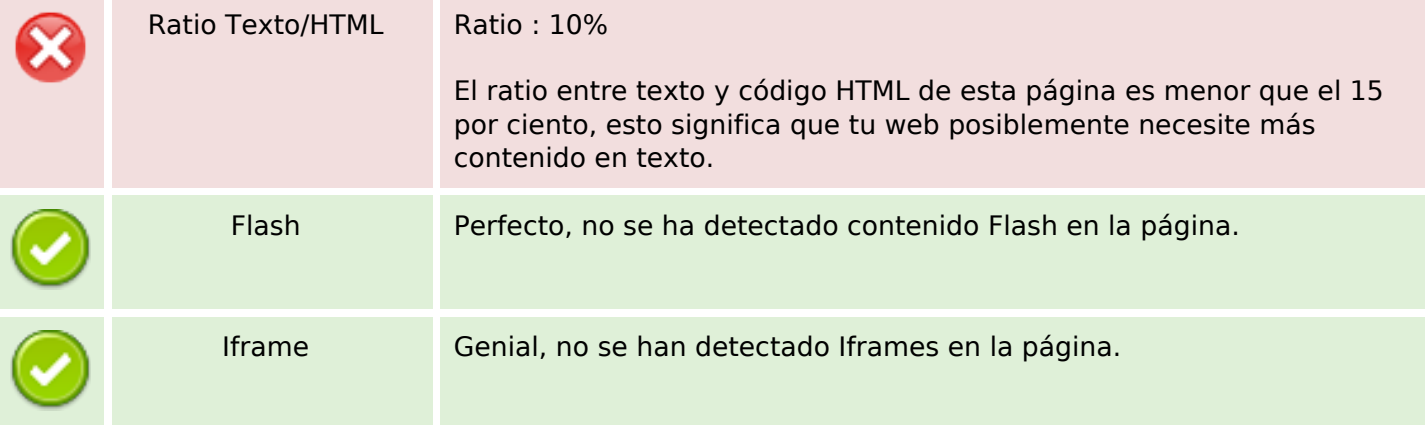

### **Enlaces SEO**

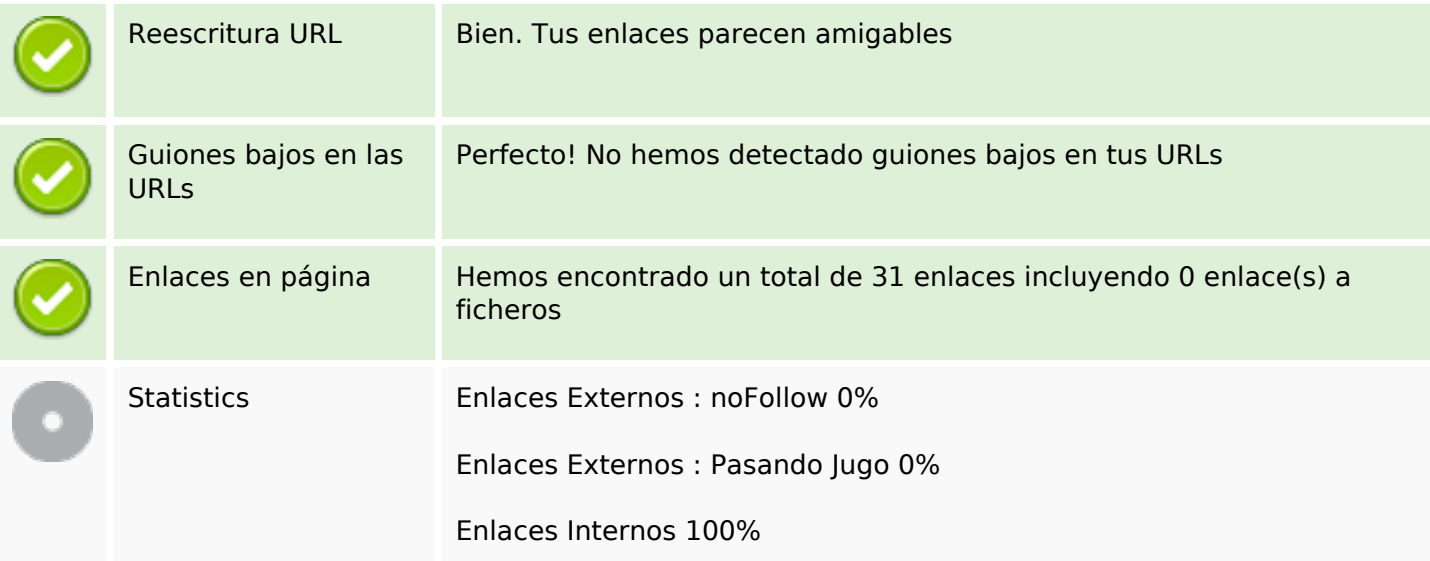

## **Enlaces en página**

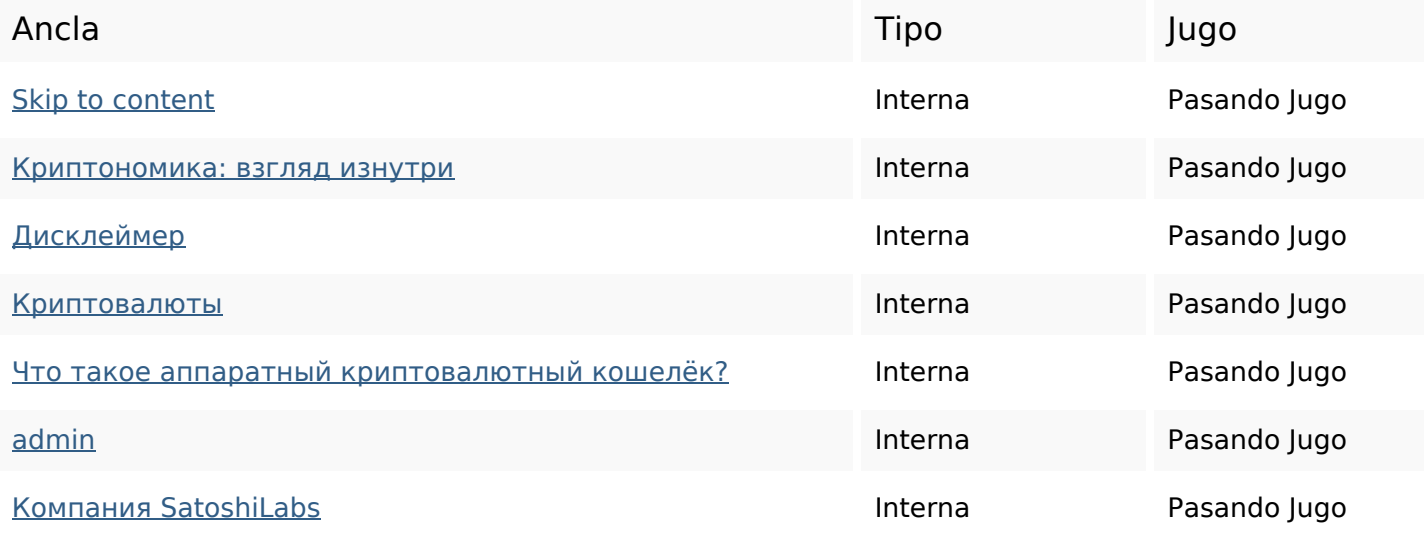

## **Enlaces en página**

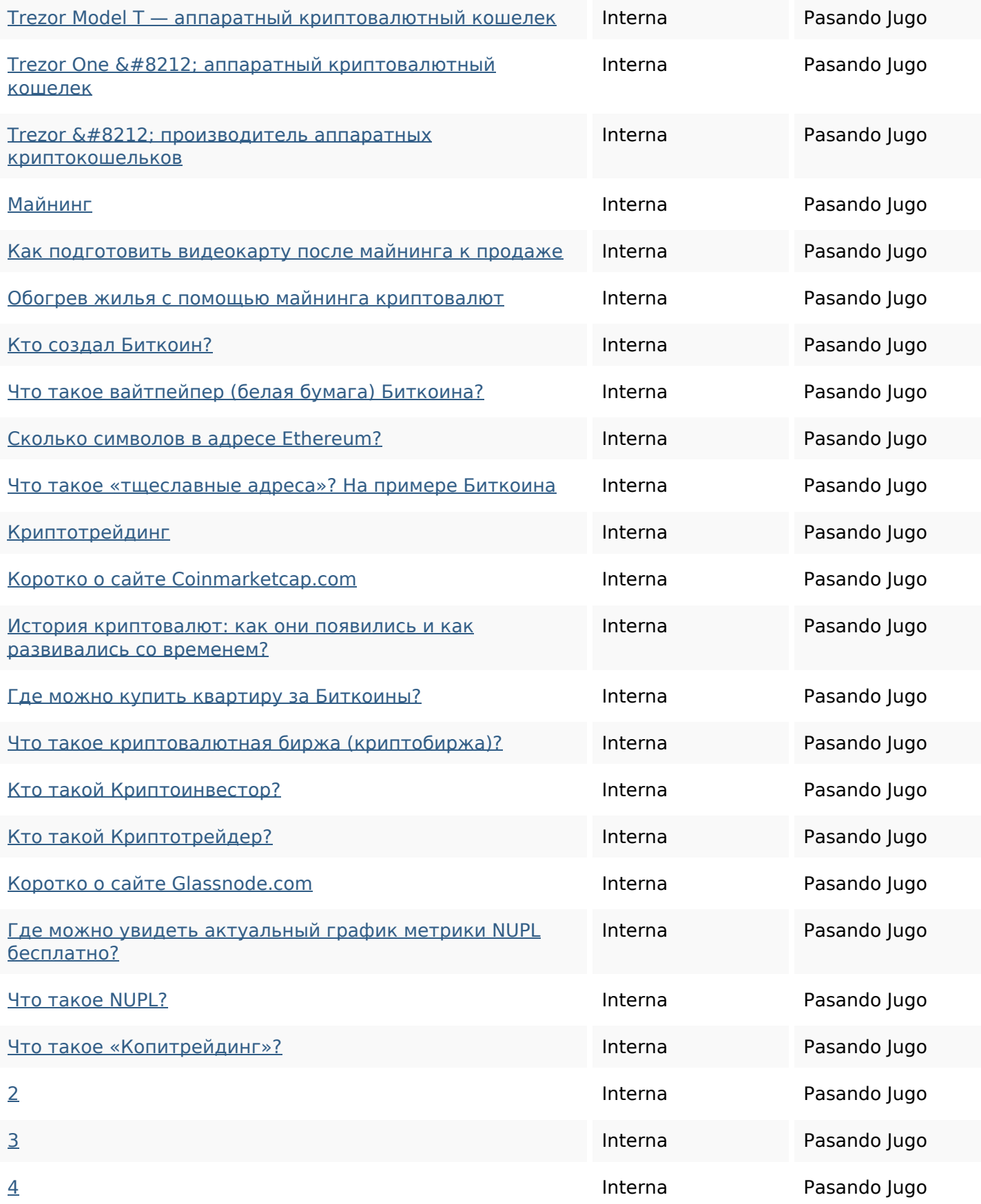

### **Palabras Clave SEO**

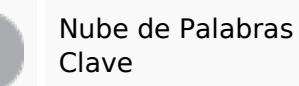

# Nube de Palabras **admin криптовалюты** read для

которые биткоин это могут можно min

### **Consistencia de las Palabras Clave**

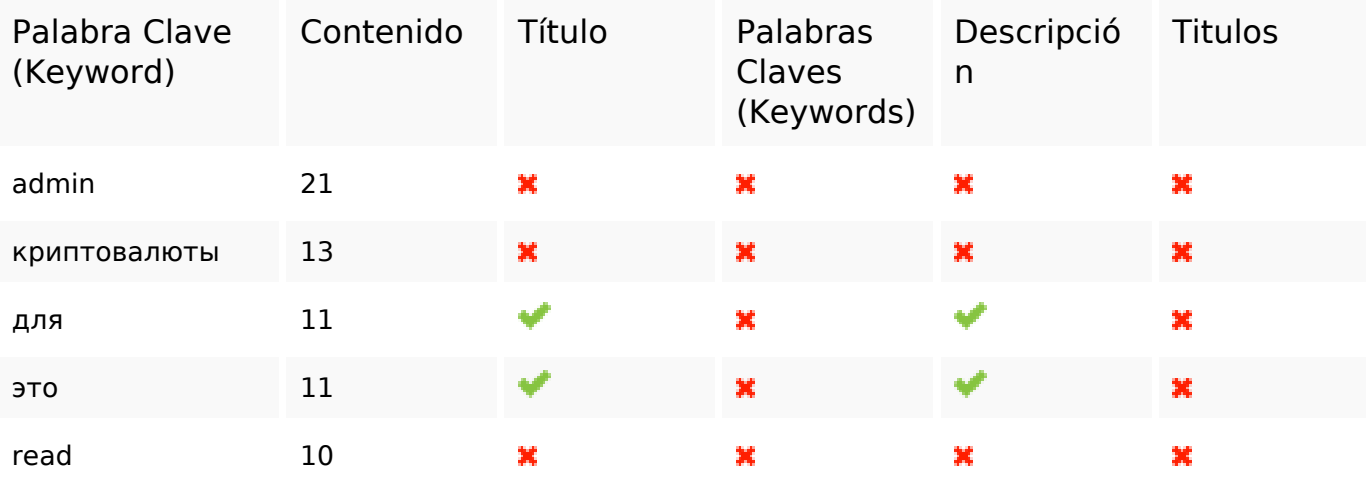

### **Usabilidad**

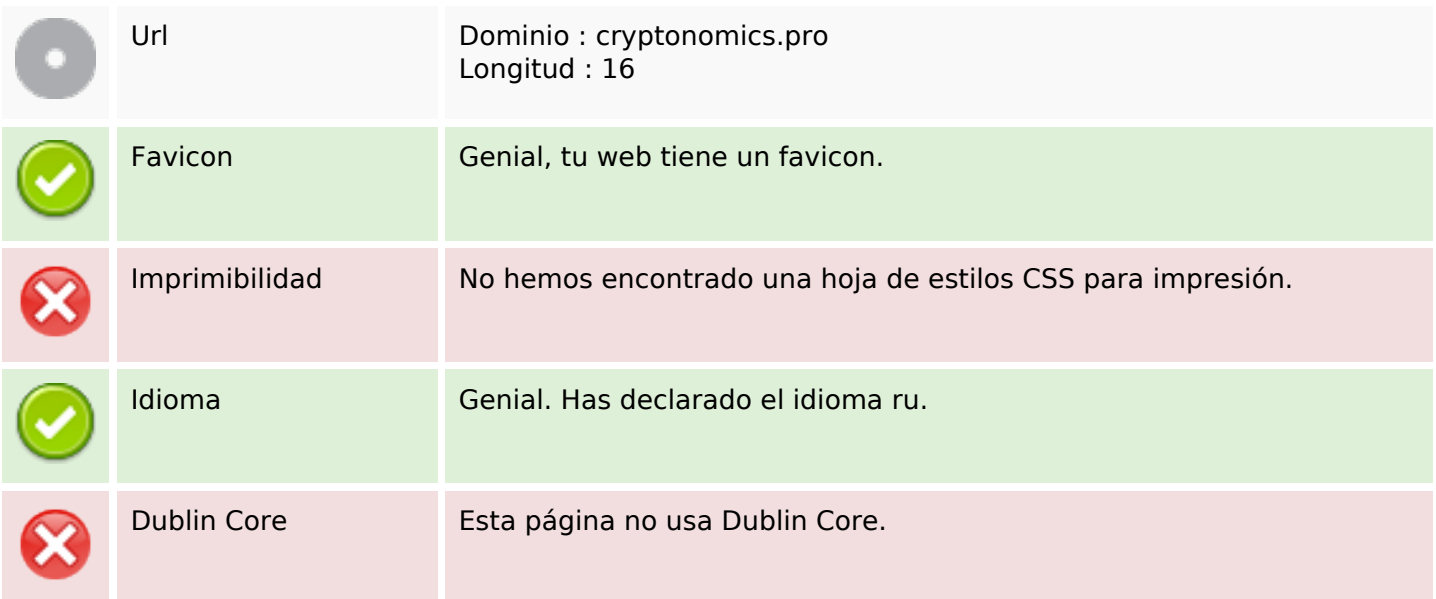

### **Documento**

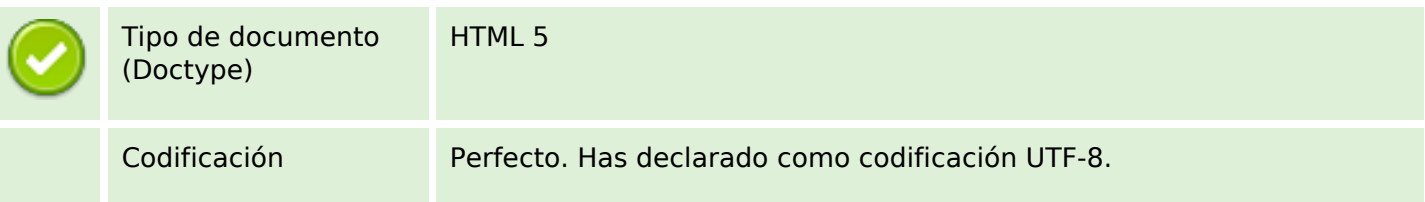

### **Documento**

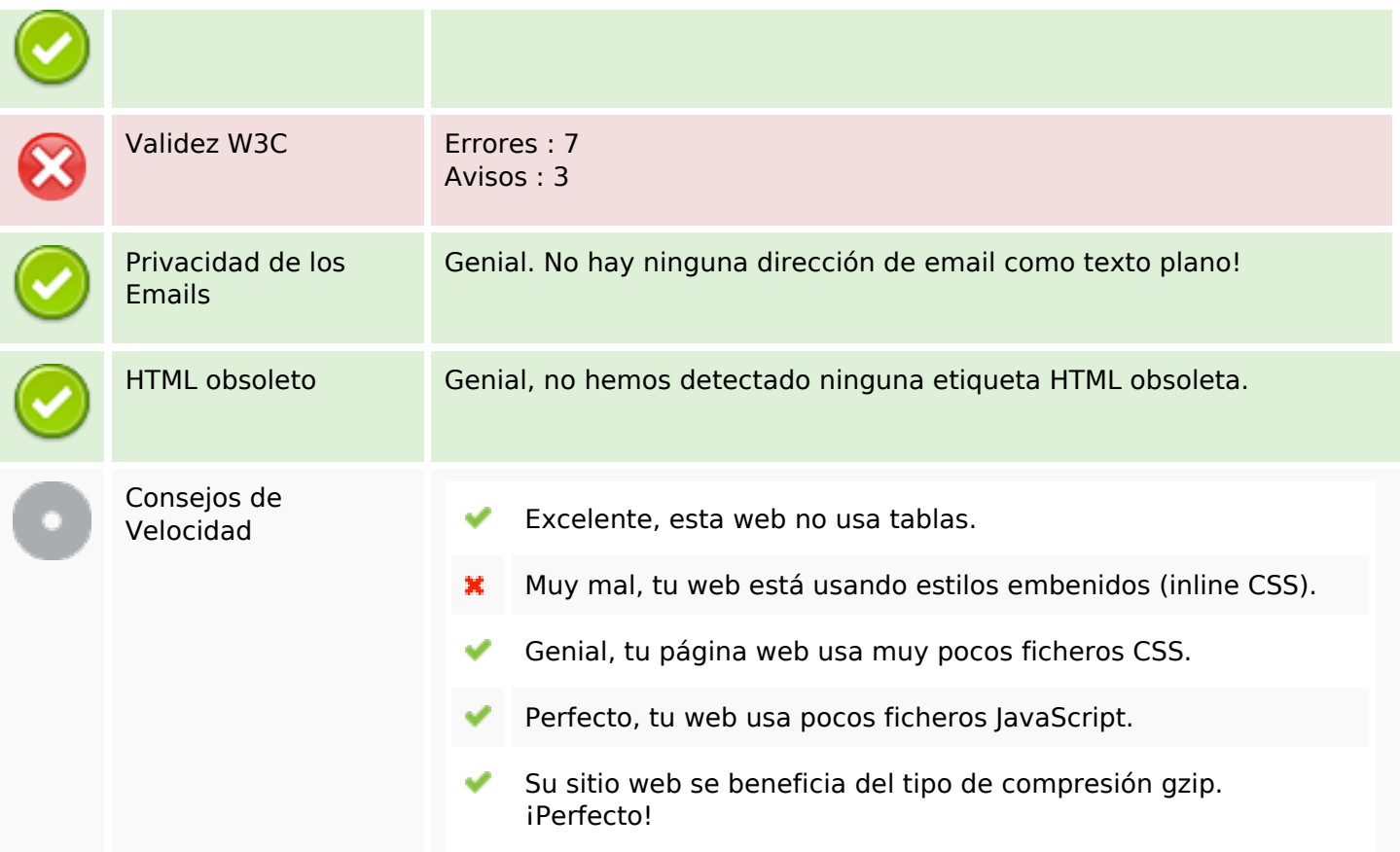

### **Movil**

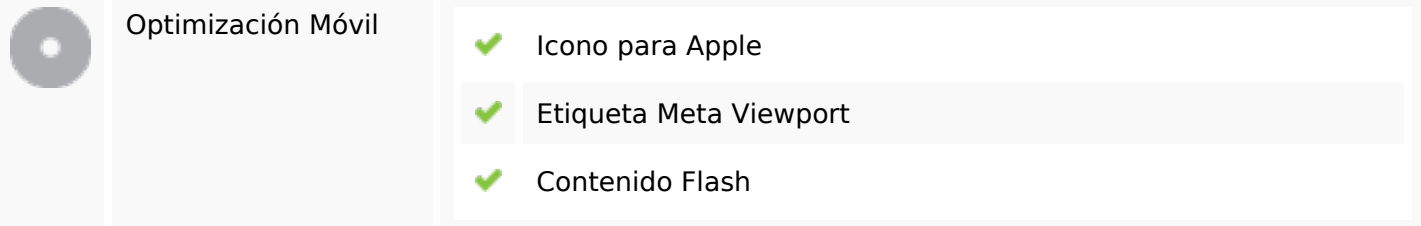

## **Optimización**

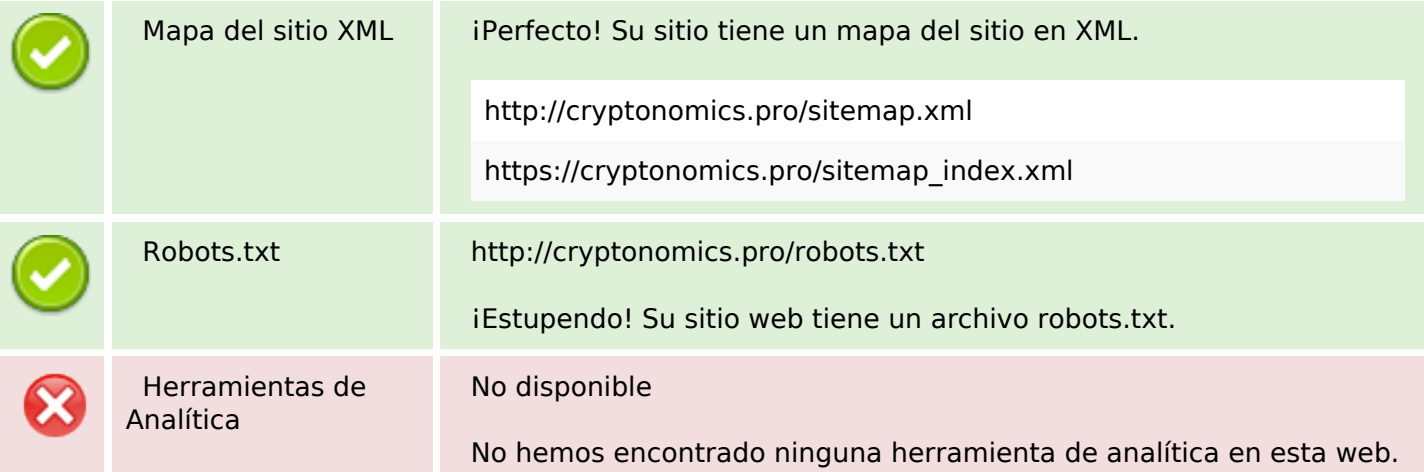

## **Optimización**

La analítica Web le permite medir la actividad de los visitantes de su sitio web. Debería tener instalada al menos una herramienta de analítica y se recomienda instalar otra más para obtener una confirmación de los resultados.